# **Mojo**

Python's Typescript moment?

#### **Team inovex**

*Karlsruhe · Köln · München · Hamburg Berlin · Stuttgart · Pforzheim · Erlangen* 

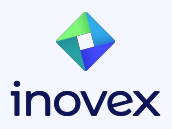

## **Mojo**

- Why Mojo?
- Mojo's Concepts
- Look at the Playground

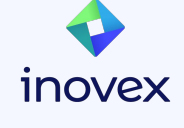

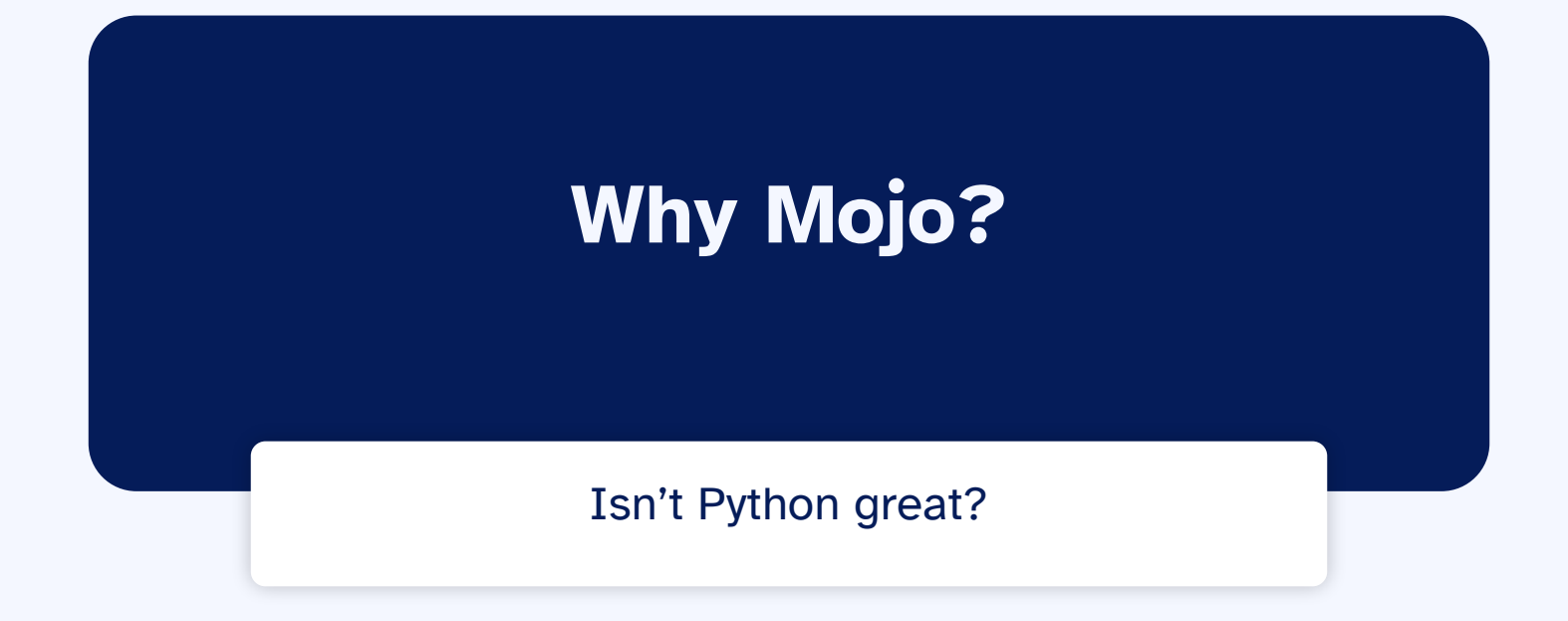

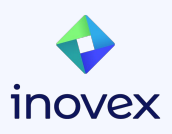

## **Why Mojo?**

- Unifying the world's ML/AI infrastructure
- Providing an innovative and scalable programming model for accelerators and other heterogeneous systems
- Addressing the limitations of existing languages (Python)

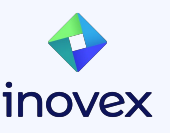

#### **Why Python?**

- **Dominant in ML and countless other fields**
- Easy to learn, known, has community, packages, tooling
- Dynamic programming features support beautiful APIs
- Non-negotiable for Modular's API surface stack
- We believe Python is beautiful

or "during a gold rush, sell shovels"

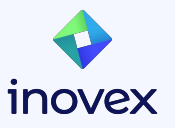

#### **Why should be care?**

Chris Lattner is the CEO of Modular

- Clang Compiler / LLVM
- Swift Programming Language

Tim Davis is the CPO

- LLVM / MLIR
- Google ML/Brain

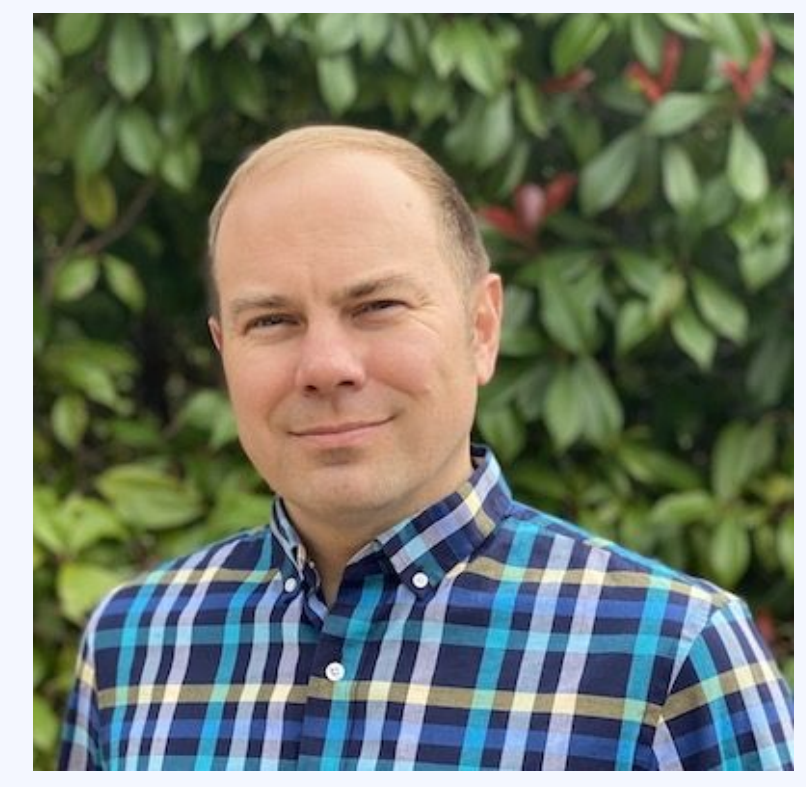

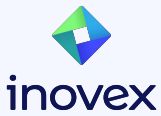

6 Image Source: [https://en.wikipedia.org/wiki/Chris\\_Lattner](https://en.wikipedia.org/wiki/Chris_Lattner)

#### **(C)Python's shortcomings**

- Poor low-level performance
- Single threaded (GIL)
- Building & Debugging C/C++ Extensions is complicated
- Old & problematic programming concepts
- **Deployment**

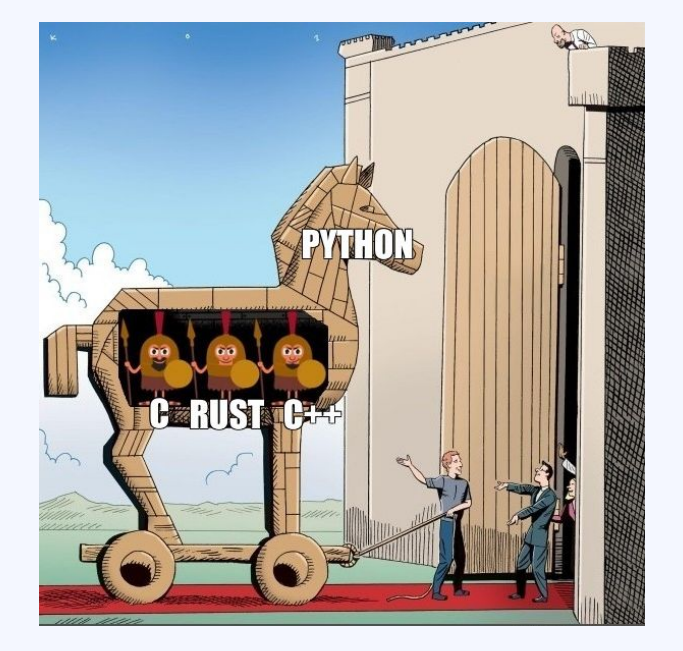

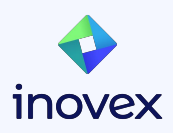

7 Image Source: <https://www.meme-arsenal.com/en/create/meme/1094474>

# **Mojo's Concept**

Will Mojo break the C/C++/Cuda monopoly?

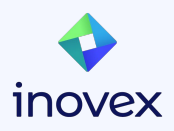

#### **let and var declarations**

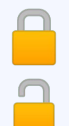

**let** is immutable

- **var** is mutable
- **RECTION** Lexical scoping
	- Name shadowing
	- $\Box$  Type specifiers

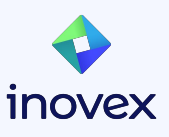

#### **struct types**

- Mojo equivalent of Python's **class**
- support methods, fields, operator overloading, decorators, ...
- bound at compile-time
- must be declared with **var** or **let**
- Additional build-ins structs
	- **Int**
	- **○ Float**
	- **StringLiteral** (**\0** terminated)
	- …

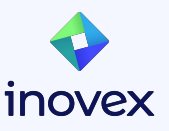

#### **Strong type checking**

● **struct** type with compile-time-bound value specifications **def** pairTest() -> Bool:

**let**  $p = MyPair(1, 2)$ **return** p < 4 *# gives a compile-time error*

- Mojo supports type hints & strong type specifications
- Only code with strong types will allow the compiler to make more aggressive optimizations

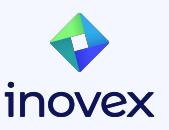

## **fn - new function/method definitions**

### **fn**: strict mode of **def**

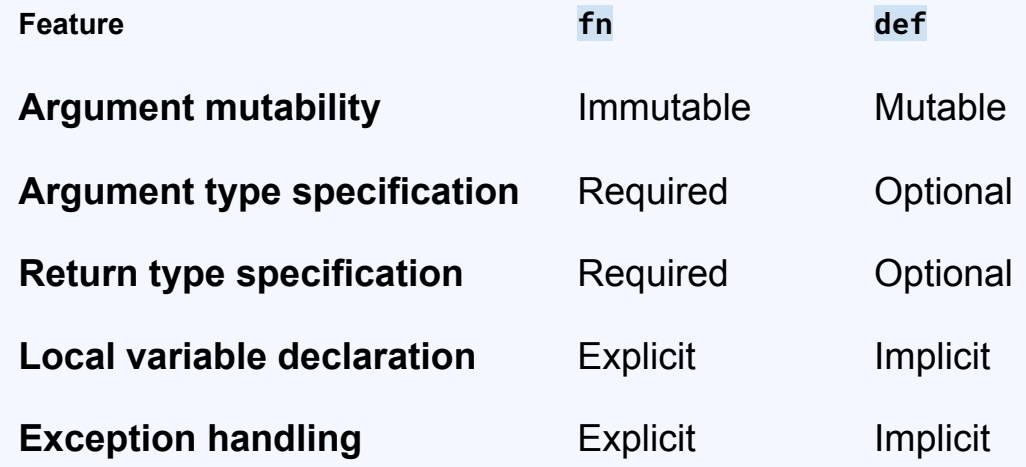

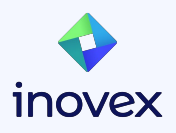

## **Python def vs Mojo def vs Mojo fn**

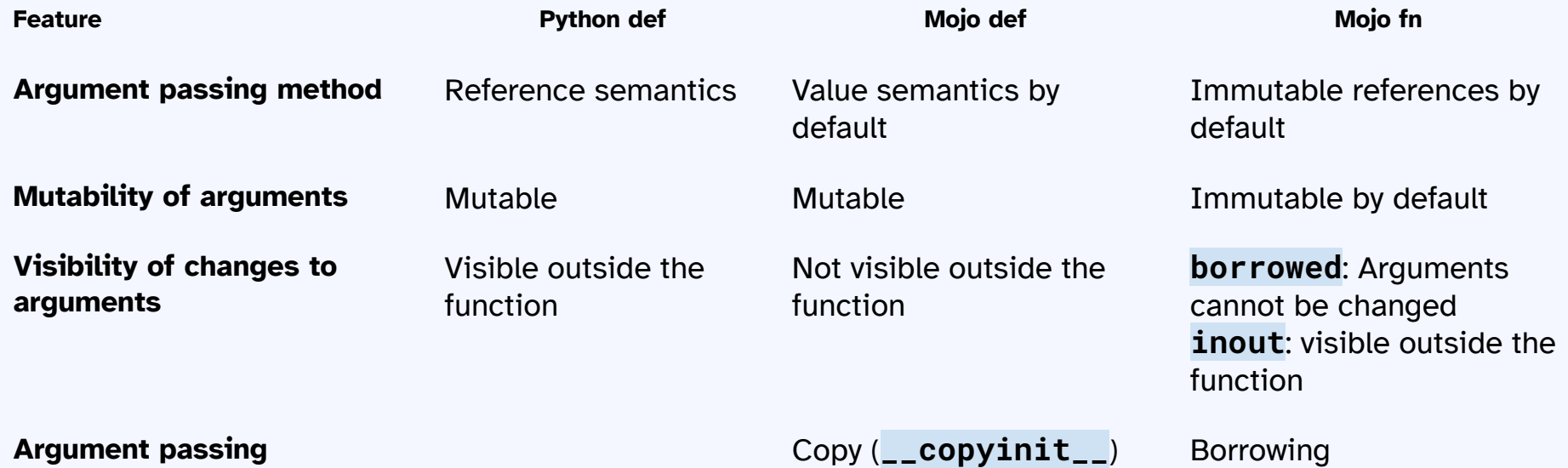

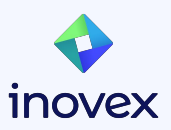

**convention**

#### **Borrow Checker**

- There can only be one mutable reference to the same value
- Multiple immutable borrows per value are possible
- Cannot pass one mutable (**inout**) and one/more immutable (**borrowed**) references at the same time
- Mojo **fn** arguments borrow by default (think C++ **const&**)
- Small values (**Int**, **Float**, **SIMD**) are passed directly in machine registers
- No sigils (**&**) needed to pass as immutable borrowed reference

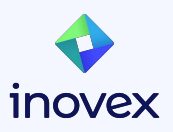

### **Transfer arguments (owned and ^)**

- **owned** argument convention is for functions that take exclusive ownership
- The **^** operator transfers ownership of a value to another entity

```
fn take_ptr(owned p: SomeUniquePtr):
    use(p)fn usePointer():
     let ptr = SomeUniquePtr(...)
     use(ptr) # Perfectly fine to pass to borrowing function.
     take_ptr(ptr^) # Pass ownership of the `ptr` value to another function.
     use(ptr) # ERROR: ptr is no longer valid here!
```
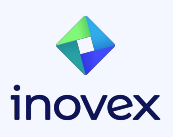

#### **Python integration**

- **Python.import\_module()** imports a module into Mojo (Importing individual members is not yet available)
- **Python.add\_to\_path()** to add local Python code
- Memory management works out of the box
- Mojo primitive types implicitly convert into Python objects

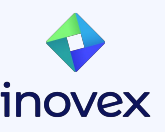

#### **Python integration**

#### **my-python.py:**

```
import numpy as np
```

```
def my_algorithm(a, b):
    array_a = np.random.randn(a, a) return array_a + b
```
#### **mojo-code.mojo:**

**from** PythonInterface **import** Python

Python.add\_to\_path("path/to/module") **let** py = Python.import\_module("my-python")

```
let c = py(my_alogarithm(2, 3)print(c)
```
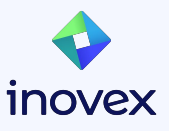

#### **Interlude: Multi-Level Intermediate Representation (MLIR)**

- Reusability: MLIR can be used to create compilers for a variety of languages and hardware platforms.
- Extensibility: MLIR is designed to be extensible, making it easy to add new features and optimizations.
- Flexibility: MLIR supports multiple levels of abstraction, making it well-suited for a variety of compiler applications.

```
func @add(x: f32, y: f32) -> f32 {
  %add = addf x \, y return %add
}
```
See<https://mlir.llvm.org>

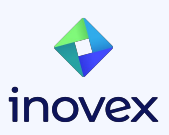

### **MLIR in Mojo**

- Target multiple accelerators
	- GPUs
	- TPUs
	- CPUs
	- …
- Built In auto-tuning and adaptive compilation (vector-length-agnostic algorithms)
- Low-level IR in Mojo code

```
struct OurBool:
   var value: mlir type.i1
```
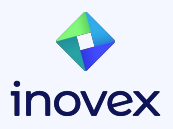

# **Playground**

<https://playground.modular.com/>

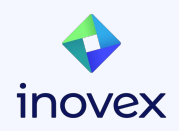

## **Mojo Resources**

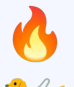

- <https://www.modular.com/mojo>
- H <https://www.modular.com/get-started>
	- <https://docs.modular.com/mojo/>
	- [Modular Product Launch 2023 Keynote](https://www.youtube.com/watch?v=-3Kf2ZZU-dg)
	- [Fireship: Mojo Lang… a fast futuristic Python alternative](https://www.youtube.com/watch?v=V4gGJ7XXlC0)

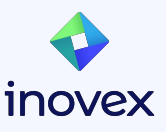

# **Vielen Dank!**

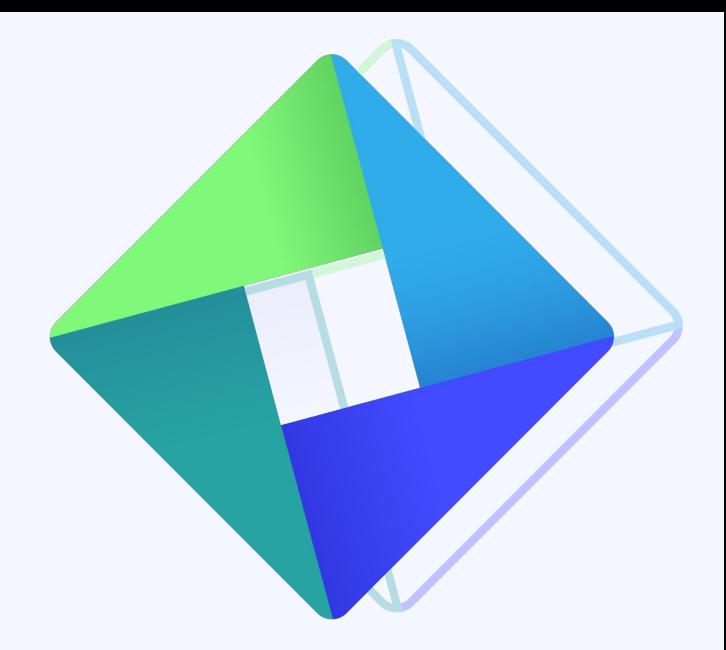

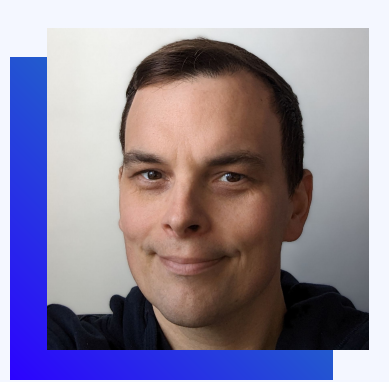

#### **Bernd Kaiser**

**Software Developer**

[bernd.kaiser@inovex.de](mailto:bernd.kaiser@inovex.de)

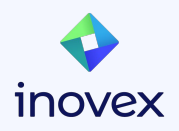